证券代码:000711 证券简称:\*ST 京蓝 公告编号:2015-042

# 黑龙江京蓝科技股份有限公司

# 关于召开公司 2015 年第一次临时股东大会的通知

#### 特别提示

 本公司及董事会全体成员保证信息披露的内容真实、准确、完整,没有虚假 记载、误导性陈述或重大遗漏。

#### 一、会议召开基本情况

经公司第七届董事会第三十次会议审议通过,公司董事会定于 2015 年 6 月 26 日下午 14:30 时在公司会议室召开 2015 年第一次临时股东大会。

1、召开时间:2015 年 6 月 26 日 14 时 30 分

2、召开地点:北京市丰台区广安路 9 号国投财富广场 3 号楼 5 层

公司会议室

3、召集人:公司董事会

4、召开方式:现场投票方式和网络投票方式。公司通过深圳证券交易所交 易系统和互联网投票系统(http://wltp.cninfo.com.cn)向全体股东提供网络形式 的投票平台,公司股东可以在网络投票时间内通过上述系统行使表决权。

5、股权登记日:2015 年 6 月 23 日

6、出席对象:

(1) 截至 2015 年 6 月 23 日下午交易结束后,在中国证券登记结算公司深圳 分公司登记在册的公司股东或股东代理人;

(2) 公司董事、监事和高级管理人员;

(3) 公司聘请的律师。

7、投票方式的选择:公司股东投票表决时,同一股份只能选择现场投票、 深交所交易系统投票、深交所互联网系统投票中的一种,不能重复投票。如果同 一股份通过现场、交易系统和互联网重复投票,以第一次投票为准。

8、网络投票时间:2015 年 6 月 25 日至 2015 年 6 月 26 日

通过深圳证券交易所交易系统进行网络投票的具体时间为 2015 年 6 月 26 日上午 9:30 至 11:30, 下午 13:00 至 15:00;

通过深圳证券交易所互联网投票的具体时间为 2015 年 6 月 25 日 15:00 至 2015 年 6 月 26 日 15:00 期间的任意时间。

## 二、会议审议事项

《关于对下属公司实施债转股的议案》

 根据生产经营需要,本公司拟对全资子公司深圳前海天伦能源投资控股有限 公司(以下简称"天伦能源")、天伦能源对其全资子公司贵州天伦矿业投资控 股有限公司(以下简称"天伦矿业")实施债转股方案,具体情况如下:

1、天伦能源注册资本为 5000 万元,截至 2015 年 5 月 31 日,京蓝科技对天 伦能源 48473 万元债权转成股权,其中,3000 万元计入注册资本,45473 万元计 入资本公积。本次债转股完成后,天伦能源注册资本变更为 8000 万元,京蓝科 技持有天伦能源 100%的股权。

2、天伦矿业注册资本为 2000 万元,截至 2015 年 5 月 31 日,天伦能源对天 伦矿业 51311 万元债权转成股权,其中,6000 万元计入注册资本,45311 万元计 入资本公积,本次债转股完成后,天伦矿业注册资本变更为 8000 万元,天伦能 源持有天伦矿业 100%的股权。

#### 三、会议登记方法

1、登记方式:现场登记通过信函或传真方式登记。

(1) 自然人股东持本人身份证、股东账户卡、持股凭证等办理登记手续;

(2) 法人股东凭营业执照复印件(加盖公章)、单位持股凭证、法人授权委 托书和出席人身份证原件办理登记手续;

(3) 异地股东可凭以上有关证件采取信函或传真方式登记(须在 2015 年 6 月 24 日下午 5 点 30 分前送达或传真至公司)。

2、登记时间:2015 年 6 月 25 日

上午 9:00 至 11:30,下午 2:00 至 5:30

3、登记地点:北京市丰台区广安路 9 号国投财富广场 3 号楼 5 层

全资子公司会议室

4、受托行使表决权人需登记和表决时提交文件的要求:

受托行使表决权人身份证原件、授权委托书、委托人证券账户卡及持股凭证 等办理登记手续。

## 四、采用交易系统的投票程序

1、投票的起止时间:2015 年 6 月 26 日

上午 9:30 至 11:30,下午 13:00 至 15:00;

2、投票代码与投票简称:360711 京蓝投票

3、股东大会提案的投票方法:

(1) 投票期间,交易系统将挂牌一只投票证券,股东以申报买入委托的方式 对表决事项进行投票:

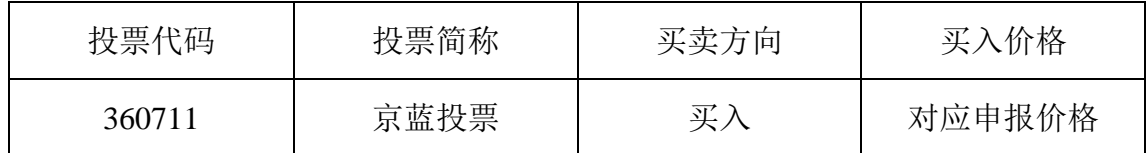

(2)股东投票的具体程序为:

① 输入买入指令;

② 输入证券代码 360711;

③ 在"委托价格"项下输入本次股东大会的议案序号,1.00 代表议案一, 2.00 代表议案二 -- 依次类推, 总议案对应申报价格 100 元, 代表一次性对议案进 行投票表决。

每一表决项相应的申报价格具体如下表:

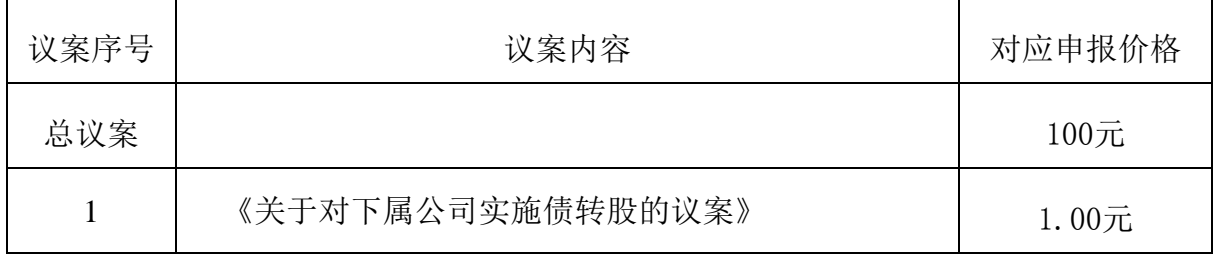

在"委托数量"项下填报表决意见。1 股代表同意,2 股代表反对,3 股代 表弃权;

④确认投票委托完成

(3) 计票规则:在计票时,同一表决只能选择现场和网络投票中的任意一种 表决方式,如果重复投票,以第一次投票为准。

(4) 注意事项:

① 网络投票不能撤单;

② 对同一表决事项只能申报一次,多次申报的以第一次申报为准;

③ 同一表决权既通过交易系统又通过网络投票,以第一次为准。

④ 如需查询投票结果,请于投票当日下午 18:00 以后登录深圳证券交易所 互联网投票系统(http:://wltp.cninfo.com.cn),点击"投票查询"功能,可以 查看个人网络投票结果,或通过投票委托的证券公司营业部查询。

## 五、采用互联网投票系统的投票程序

1、投票起止时间:2015 年 6 月 25 日 15:00 至 2015 年 6 月 26 日 15:00 期间的任意时间。

2、投票方法:

股东获得身份认证的具体流程:按照《深圳证券交易所投资者网络服务身份 认证业务实施细则》的规定,股东可以采用服务密码或数字证书的方式进行身份 认证。

① 申请服务密码的流程

登录网址 http: //wltp.cninfo.com.cn 的"密码服务专区";填写"姓名"、 "证券帐户号"、"身份证号"等资料,设置 6-8 位的服务密码,如申请成功系 统会返回一个 4 位数字的激活校验码。

② 激活服务密码: 股东通过深交所交易激活系统比照买入股票的方式, 凭 借"激活校验码"激活服务密码。

该服务密码需要通过交易系统激活后使用,如服务密码激活指令上午 11: 30 前发出的,当日下午 13:00 即可使用;如服务密码激活指令上午 11:30 后 发出的,次日方可使用。服务密码激活后长期有效,在参加其他网络投票时不必 重新激活。密码激活后如遗失可通过交易系统挂失,挂失后可重新申请,挂失方 法与激活方法类似。申请数字证书时,可向深圳证券信息公司或其委托的代理发 证机构申请。

(2) 股东根据获取的服务密码或数字证书登录网址:http://wltp.cninfo.com.cn 进行互联网投票系统投票。

① 登录 http://wltp.cninfo.com.cn,在"上市公司股东大会列表"选择"黑 龙江京蓝科技股份有限公司 2015 年第一次临时股东大会投票";

② 进入后点击"投票登录", 选择"用户名密码登录",输入您的"证券 帐号"和"服务密码";已申领数字证书的投资者可选择 CA 证书登录;

③ 进入后点击"投票表决",根据网页提示进行相应操作;

④ 确认并发送投票结果。

#### 六、其它事项

1、会议联系方式:

地址:北京市丰台区广安路 9 号国投财富广场 3 号楼 5 层

公司会议室

邮编: 100055

电话:010-63369902

传真:010-63303671

联系人:刘欣

2、会议费用:参会人员的食宿及交通费用自理。

3、网络投票系统异常情况的处理方式:网络投票期间,如遇网络投票系统 突发重大事件的影响,则本次股东大会的进程按当日通知进行。

# 七、授权委托书

黑龙江京蓝科技股份有限公司:

兹委托 先生(女士)代表本单位(或本人)出席 2015 年 6 月 26 日 召开的贵公司 2015 年第一次临时股东大会,并代为行使表决权。

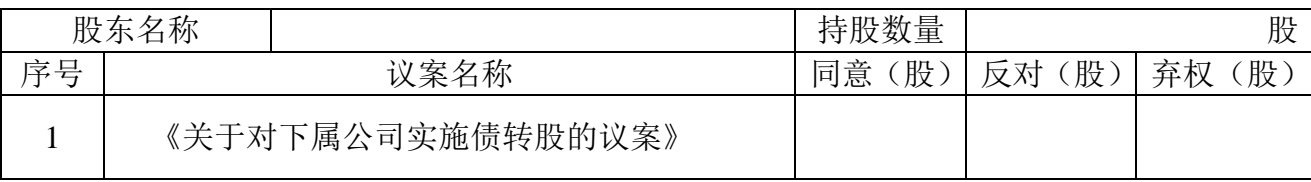

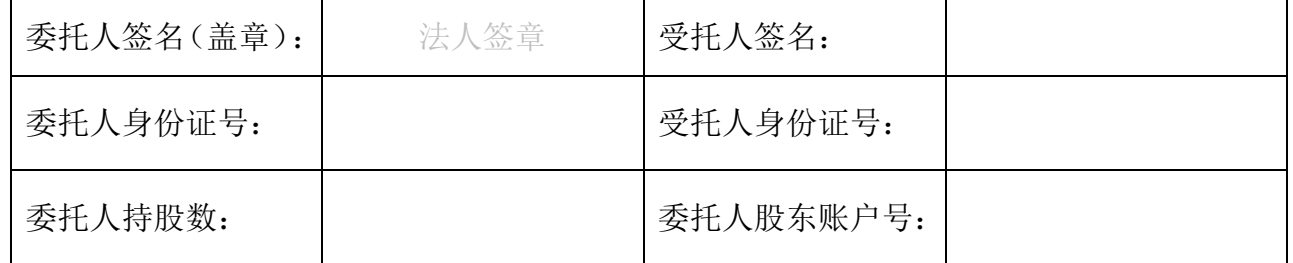

黑龙江京蓝科技股份有限公司董事会

二 O 一五年六月十一日